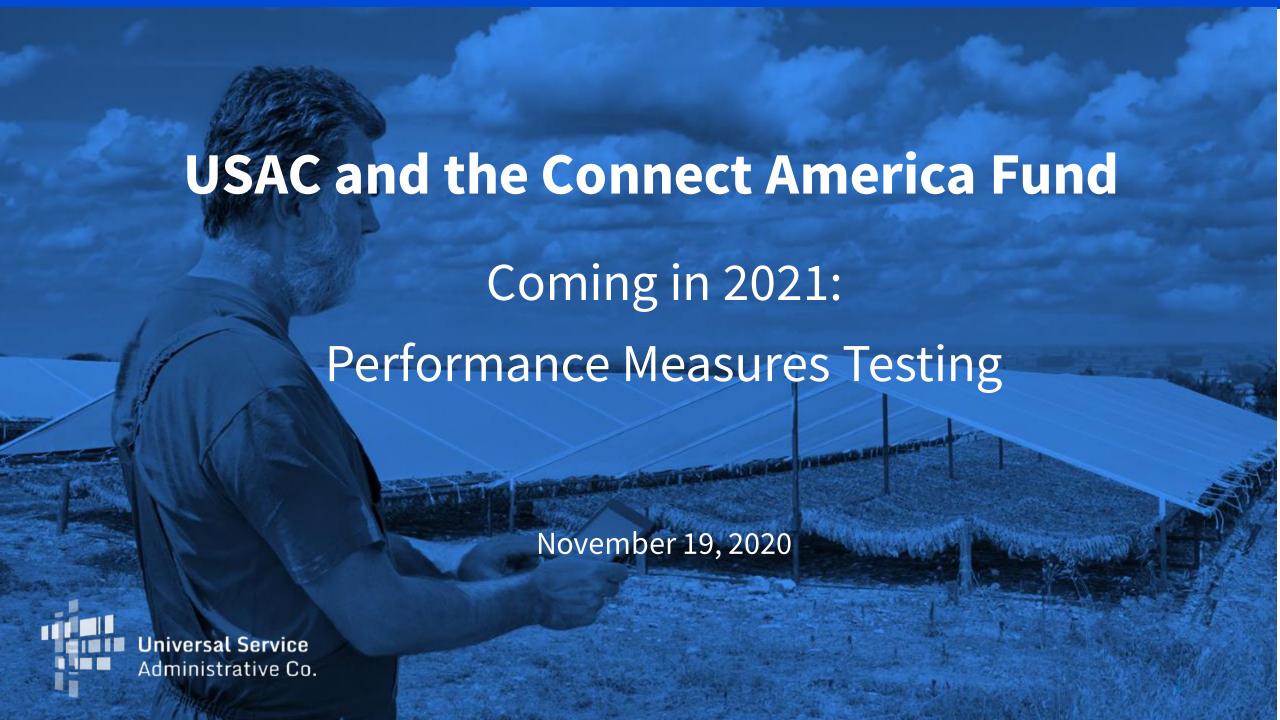

### Housekeeping

- Use the "Audio" section of your control panel to select an audio source
- Turn on your computer's speaker, or
- Use the call-in instructions (including audio PIN)

### **Audience Q&A**

- Submit your questions using the "Questions" box in your webinar control panel
- We will answer questions at the end of the presentation

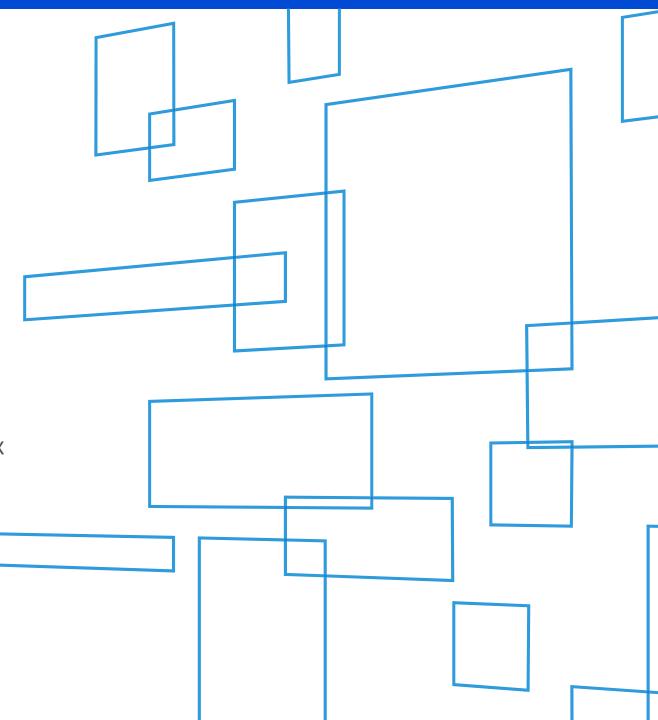

### Welcome

# Today's Speakers:

- John Putnam Communications Specialist
- Tim Weith
   Director, High Cost
- Dori EvansSenior Product Manager

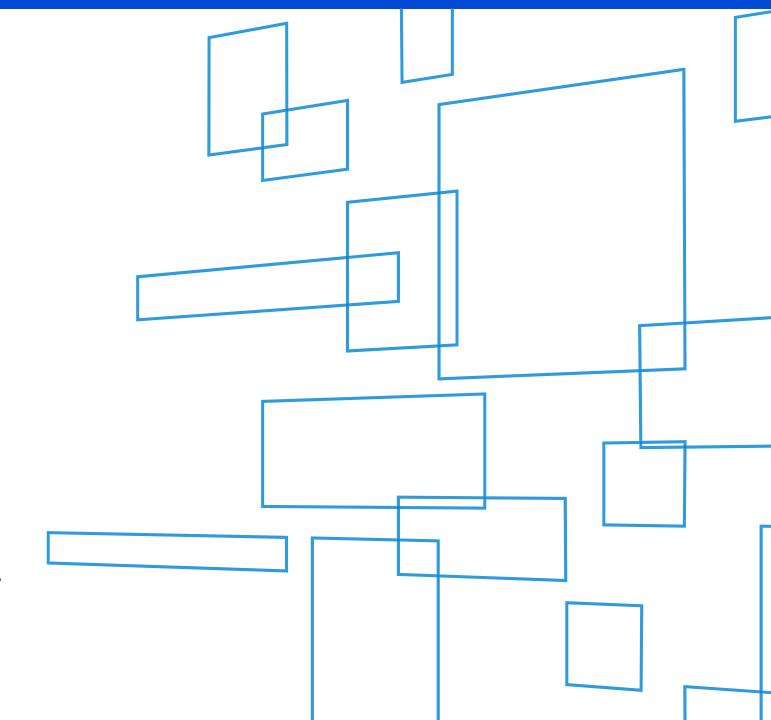

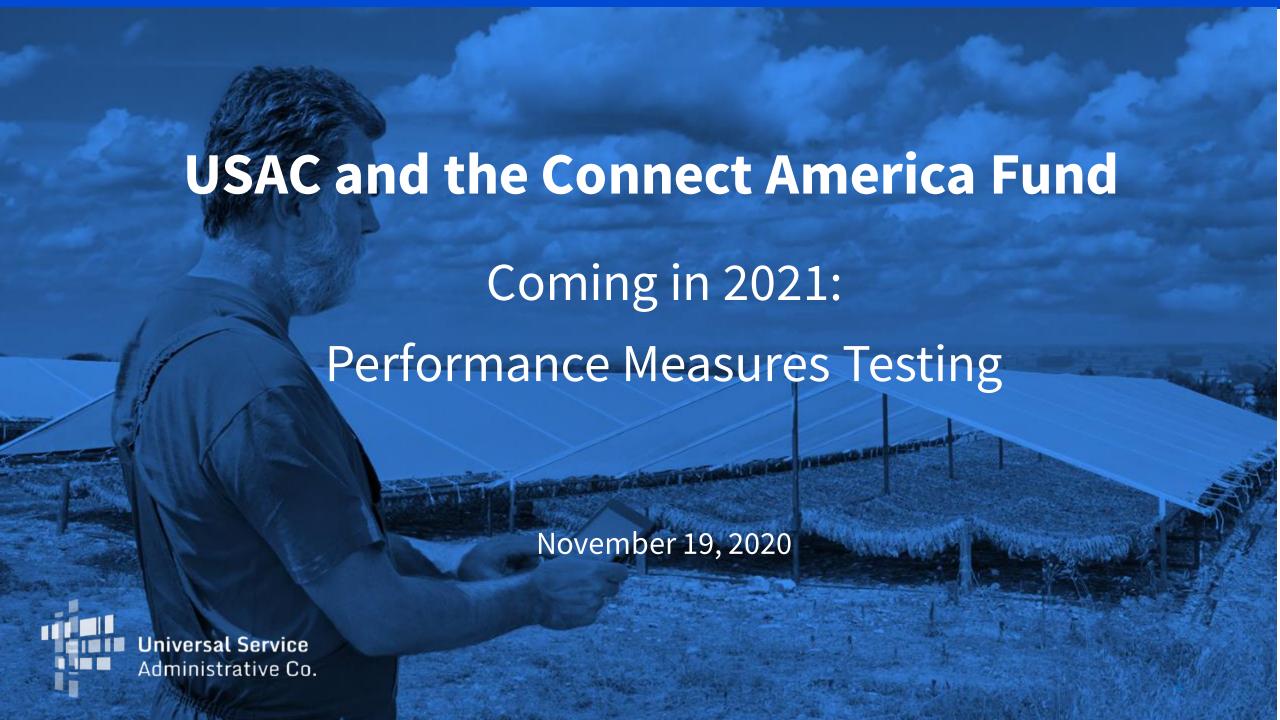

### **Connect America Fund Goals**

- Preserve and advance universal availability of voice service
- Drive universal availability of modern networks capable of providing voice and broadband service to homes, businesses and community anchor institutions
- Drive universal availability of modern networks capable of providing advanced mobile voice and broadband service
- Ensure that rates for broadband and voice services are reasonably comparable in all regions of the nation
- Contain administrative costs and minimize the universal service contribution for consumers and businesses through efficient, effective program management

### **Connect America Fund Compliance**

USAC closely monitors carrier compliance with broadband deployment obligations to safeguard the accountability, transparency and integrity of the Connect America Fund.

Compliance process consists of three steps:

**HUBB Portal: Tracking Broadband Deployment** 

**Verification Reviews: Confirming Broadband Deployment** 

**Performance Testing: Measuring Network Speed and Latency** 

## High Cost Universal Broadband (HUBB) Portal

# A system that collects the geographic coordinates (latitude and longitude) of locations where carriers are deploying broadband using CAF support

- Tool for collecting location-specific service availability data from carriers across all Connect America Fund (modernized) programs millions of individual records
- Performs automated, real-time <u>validation</u> of data submissions
  - Checks that latitude and longitude of a reported location fall within area eligible for funding
  - Checks that the location is not a duplicate of one already submitted
- Tracks carrier progress toward meeting deployment obligations, including interim milestones
- Annual HUBB filing deadline is in March for carriers to report broadband deployed with CAF support in the prior calendar year

# High Cost Universal Broadband (HUBB) Portal

# A system that collects the geographic coordinates (latitude and longitude) of locations where carriers are deploying broadband using CAF support

- Serves as a starting point for <u>verification</u> reviews to confirm deployment to a random sample of locations reported by carriers
  - All carriers participating in CAF programs with deployment obligations are subject to verification reviews tied to mandatory deployment milestones
  - Goal is to verify that a carrier deployed broadband service meeting the FCC's minimum performance standards to a qualifying number of locations by the relevant deployment milestone
- Provides the foundation for the CAF Map, a public map that shows the impact of CAF funding on broadband expansion across rural America

### **Connect America Fund Broadband Map**

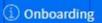

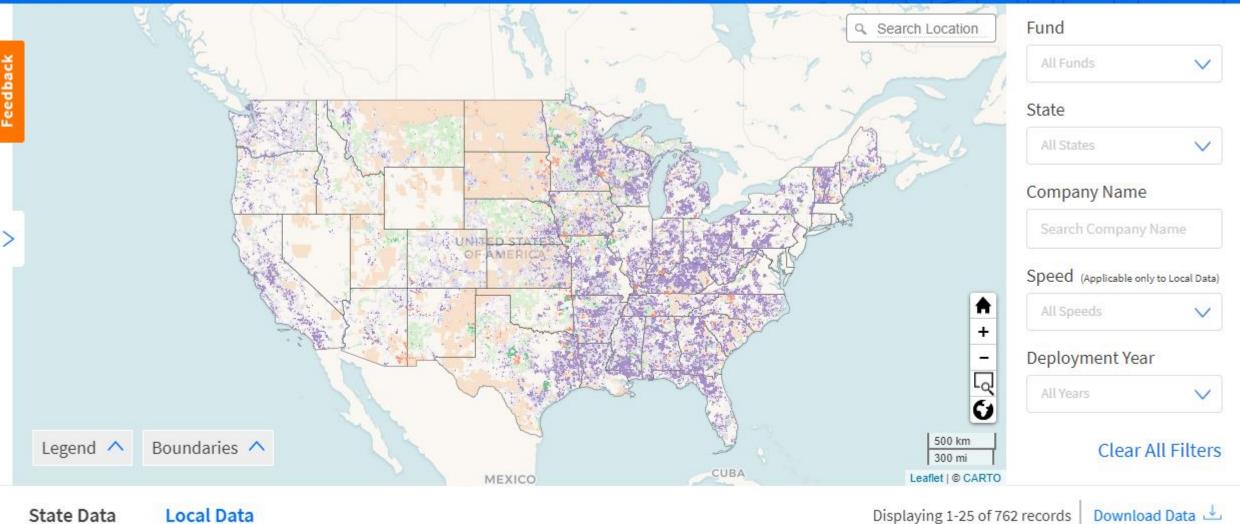

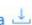

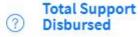

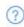

## **HUBB Filing Obligations by Fund**

Carriers in these funds have until March 1, 2021 to file data for all locations deployed in 2020:

- Connect America Fund (CAF) Phase II Model: Carriers must meet their total build-out obligations by end of 2020 in each state where they receive support (100 percent milestone)
- Alternative Connect America Cost Model (A-CAM) and Revised ACAM: Carriers face first milestone for deploying 10/1 Mbps broadband service, and must be at least 40 percent of the way toward meeting their final 10/1 Mbps build-out obligations by the end of 2020 (40 percent 10/1 Mbps milestone)
- ACAM II and Connect America Fund-Broadband Loop Support (CAF-BLS): <u>All</u> CAF-BLS carriers must file in the HUBB
- Rural Broadband Experiments (RBE)
- **Alaska Plan** (other than carriers with individualized performance plans that only require them to maintain service at existing levels)
- CAF Phase II Auction

## **HUBB Filing Obligations**

- CAF II Model, Original ACAM and Revised ACAM carriers must also complete deployment milestone certifications as part of the annual HUBB filing and will face verification reviews tied to those milestones
  - Carriers that miss deployment milestones face increased reporting obligations and potential loss of support
- ACAM II carriers have until March 1, 2021 to report pre-2019 broadband deployment
- CAF-BLS carriers have until March 1, 2021 to report pre-2019 broadband deployment at speeds of at least 25 Mbps downstream/3 Mbps upstream (25/3 Mbps) completed since May 25, 2016
- Carriers that did not deploy any locations in 2020 must still log into the HUBB and certify "no locations to upload" by March 1, 2021

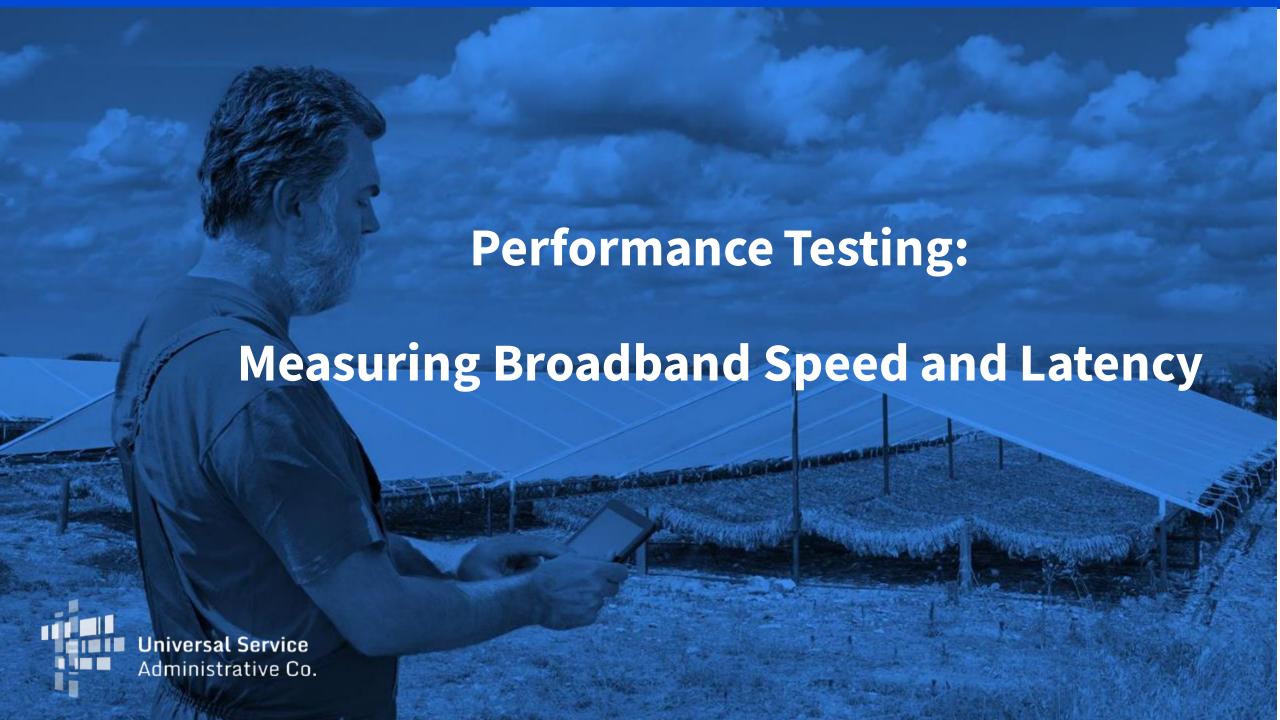

The performance measures framework requires carriers that receive CAF support for fixed-location broadband to conduct network speed and latency testing and report the results to USAC. Testing mandates apply to carriers participating in the following funds:

- Connect America Fund (CAF) Phase II Model
- Connect America Fund (CAF) Phase II Auction
- Alternative Connect America Cost Model (A-CAM), Revised ACAM and ACAM II
- Connect America Fund-Broadband Loop Support (CAF-BLS)
- Rural Broadband Experiments (RBE)
- Alaska Plan

The windows to start testing vary by fund, beginning this year with CAF II carriers.

- Carriers must conduct one week of speed and latency testing at a USAC-selected random sample of CAF-supported locations with active subscribers in each quarter of the calendar year
- Carriers must test speed and latency from the customer premises of **active subscribers** to a remote test server located at, or reached by passing through, an FCC-designated Internet exchange point (IXP)
  - Carriers serving areas greater than 500 air miles from an FCC-designated IXP may conduct all required speed and latency testing between the customer premises and the point at which traffic is aggregated for transport to the continental U.S.
- Carriers should use the same subscriber locations for both speed and latency testing
- Carriers must conduct testing between 6 p.m. and 12 a.m. local time

Carriers can choose from among three options for speed and latency testing:

- Leverage existing Measuring Broadband America (MBA) testing infrastructure by using entities that manage and perform testing for the FCC MBA program
- Use existing network management systems and tools, ping tests and other commonly available performance measurement and network management tools
- Develop own self-testing configuration using software installed on residential gateways or in equipment attached to residential gateways

- Carriers must submit speed and latency test results from the previous calendar year for each state and speed tier combination to USAC by annual July filing deadline
  - USAC encourages carriers to file test results on a quarterly basis
- At least 80 percent of network speed measurements must be at 80 percent of required speeds (as determined by fund) and 95 percent of latency measurements must fall at or below 100 milliseconds round-trip time
- FCC will consider failure to meet speed and latency requirements as a failure to deploy and may withhold support

- Before official testing, carriers are subject to a "pre-testing" period for one week of each quarter of the calendar year
- During pre-testing, carriers must test speed and latency at a random sample
  of subscriber locations and submit the results to USAC within one week of
  the end of the quarter
- Carriers will not face withholding of support for failing to meet speed and latency standards during pre-testing

## **Performance Measurement Testing Schedule**

#### Performance Testing Begins January, 2021

| Fund          | Pre-Testing Start | Pre-Testing End | Pre-Testing Data Filing Deadlines | Real Testing Start Date |
|---------------|-------------------|-----------------|-----------------------------------|-------------------------|
| Original ACAM | 1/1/21            | 12/31/21        | 4/7/21; 7/7/21; 10/7/21; 1/7/22   | 1/1/22                  |
| Revised ACAM  | 1/1/21            | 12/31/21        | 4/7/21; 7/7/21; 10/7/21; 1/7/22   | 1/1/22                  |
| RBE           | 1/1/21            | 12/31/21        | 4/7/21; 7/7/21; 10/7/21; 1/7/22   | 1/1/22                  |
| Alaska Plan   | 1/1/21            | 12/31/21        | 4/7/21; 7/7/21; 10/7/21; 1/7/22   | 1/1/22                  |

#### **Future Performance Testing Schedule**

| Fund          | Pre-Testing Start | Pre-Testing End | Pre-Testing Data Filing Deadlines | Real Testing Start Date |
|---------------|-------------------|-----------------|-----------------------------------|-------------------------|
| ACAM 2        | 1/1/22            | 12/31/22        | 4/7/22; 7/7/22; 10/7/22; 1/7/23   | 1/1/23                  |
| CAF-BLS       | 1/1/22            | 12/31/22        | 4/7/22; 7/7/22; 10/7/22; 1/7/23   | 1/1/23                  |
| CAF 2 Auction | 1/1/22            | 12/31/22        | 4/7/22; 7/7/22; 10/7/22; 1/7/23   | 1/1/23                  |
| NY Broadband  | 1/1/22            | 12/31/22        | 4/7/22; 7/7/22; 10/7/22; 1/7/23   | 1/1/23                  |

### Performance Measurement Module (PMM)

 Collects carrier data on which locations in the HUBB have active subscribers

 Selects a random sample of those locations for speed and latency testing

Collects the actual speed and latency test data from carriers

### **Performance Measurement Module**

#### How It Works:

- Carriers download certified locations already filed in the HUBB
  - Data provided in CSV file (template for subscriber upload)
- Carriers add subscriber IDs for locations with active subscribers
- Carriers upload CSV file with subscriber IDs into the PMM
- PMM generates a random sample of locations with active subscribers in each speed tier for testing
- Carriers conduct speed and latency testing at selected subscriber locations
  - Carriers must use the same locations for speed and latency testing

### **Performance Measurement Module**

#### How It Works (cont.)

- Carriers must test up to 50 locations for each speed tier per state, depending on the number of subscribers a carrier has in each state and speed tier
- Carriers must obtain a new random sample after two years of testing/pre-testing
- Carriers upload speed and latency test results to PMM using CSV files
  - Separate CSV templates for Speed and Latency results
- Carriers cannot edit/modify HUBB records for subscriber locations selected for testing
  - Locations are locked in HUBB

### **Performance Measurement Module**

- USAC will notify carriers when PMM opens for ACAM, Revised ACAM, RBE and Alaska Plan carriers to upload subscriber location data and obtain random samples for testing
- Carriers should get started NOW by:
  - Updating broadband deployment data in the HUBB to be as accurate and complete as possible
    - Begin filing 2020 deployment data in the HUBB now so that these locations can potentially be included in the random samples for performance testing
  - Collecting data on which locations in the HUBB have active subscribers since this can take time

### **Performance Measurement Process Overview**

- Step 1 Update Your HUBB Data Available Now
  - Clean up your HUBB data modifications, corrections, etc.
  - Upload and certify any 2020 deployments you want included in your pool
- Step 2 Download HUBB Locations & Compile Subscribers Available Now
  - Download your list of all certified locations from HUBB
  - Identify which locations have active subscribers
  - Complete subscriber template with subscriber ID (no PII)
- Step 3 Upload Subscribers to PMM December 18<sup>th</sup>
  - Submit data to Randomizer
  - Generate Sample PMM will generate a random sample of subscribers
  - Download sample files
- Step 4 Start Testing Your Samples

### **Performance Measurement Schedule**

| Step                                         | Date           | Notes                                               |
|----------------------------------------------|----------------|-----------------------------------------------------|
| Clean up HUBB Data                           | Now            | Update and Add new locations                        |
| Compile Active Subscriber Data               | Now            | Identify Subscribers for HUBB locations             |
| First Day to Upload Subscriber Data to PMM   | 12/18/20       | Submit subscriber data for all states & speed tiers |
| Begin Getting Subscriber Samples for Testing | 12/18/20       | Once all subscriber data is uploaded, get samples   |
| Collect Performance Data                     | 1/1/21-3/31/21 | All tests must be dated between these dates         |
| Last Day to Submit Q1 Performance Data       | 4/7/21         | Deadline to submit Q1 Speed and Latency data        |

### Performance Measurement Phase 1 - Subscriber Data

12/18/2020 1/1/2021

Get HUBB Data Add Subscriber Data Upload Subscriber Data

Submit to Randomizer Generate Sample Download Sample

Test Sample

Download Certified HUBB Location Records Add Subscriber ID to Template Upload Subscriber Template Submit Subscriber Data to Randomizer Generate
Sample of
Subscribers to
Test

Download Sample of Subscribers to Test Conduct
Performance
Testing of
Sample

### **Performance Measurement Process – Samples**

- Sample by State
  - Carriers receive samples for each state they are authorized in
- Sample by Speed Tier
  - Carriers in funds with multiple speed tier obligations get samples for each speed tier
  - For example, ACAM 1 has obligations for 4/1, 10/1 and 25/3 therefore they will get 3 samples
- Sample Size
  - Sample size is based on the number of subscribers submitted
  - Maximum of 50 subscribers to test per sample
  - Minimum of 5 subscribers to test per sample

## **Performance Measurement Process - Manage Sample**

- Replace Subscriber
  - Replace a selected subscriber with the next randomly selected one
  - Provide a reason for Replacing the Subscriber
    - Subscriber Refused to Allow Installation of Testing Equipment
    - Subscriber Dropped Service (no longer active)
    - Subscriber Demands Removal of Testing Equipment
    - Subscriber Subscribes to Lower Speed Than Being Tested
    - Natural Disaster
    - Other Requires Explanation and USAC / FCC Review
- Add Subscribers
  - Get additional randomly selected subscribers to test
  - Responsible for submitting performance test data for additional subscribers
- No Valid Subscribers
  - Special process if no additional subscribers available

### Step 1 – Get Current Certified HUBB Data

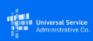

#### Performance Measures Module

Sign Out

**Upload Subscribers** 

Subscriber Detail

Randomizer

#### **Upload Subscriber List**

330 days left to Upload Subscribers.

Step 1: Generate and Download your HUBB data file.

This file will have a column for you to add your Subscriber IDs.

Generate HUBB Data

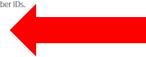

Step 2: Upload the downloaded HUBB Data file with your Subscriber IDs.

For more information on data validation and formatting rules, click on Detailed Instructions.

**Upload Subscriber File** 

#### **Recently Uploaded Files**

File Name Uploaded Progress Records Uploaded Records Saved Data Errors Download Errors Delete

#### **Subscriber Upload Information**

- Autosaved Locations: Files uploaded that do not contain errors will be saved in the system.
   They will be counted towards the sampled subscriber locations, used in the randomizer.
- Locations with errors: Files uploaded that contain one or more errors will not be saved in the system.
   Please download your error file, delete the original file, make the necessary changes, and re-upload the clean file.

### Subscriber Data Upload Template File - Before

|    | Α      | В        | С         | D         | Е     | F          | G          | Н                   | I                       | J                |
|----|--------|----------|-----------|-----------|-------|------------|------------|---------------------|-------------------------|------------------|
| 1  | SAC    | Latitude | Longitude | Address   | State | Speed Tier | # of Units | Carrier Location ID | <b>HUBB Location ID</b> | Subscriber ID(s) |
| 2  | 250283 | 33.91935 | -86.4103  | ADDRESS A | VA    | 6          | 15600      | 6010201             | 38712807                |                  |
| 3  | 250283 | 33.89576 | -86.3793  | ADDRESS A | VA    | 6          | 200        | 6010202             | 38712808                |                  |
| 4  | 250283 | 33.89783 | -86.3591  | ADDRESS A | VA    | 6          | 6300       | 6010203             | 38712809                |                  |
| 5  | 613004 | 61.58238 | -159.539  | ADDRESS A | VA    | 6          | 300        | 6010203             | 38712810                |                  |
| 6  | 613004 | 61.57872 | -159.527  | ADDRESS A | VA    | 6          | 37800      | 6010203             | 38712811                |                  |
| 7  | 613004 | 61.57796 | -159.561  | ADDRESS A | VA    | 6          | 300        | 6010203             | 38712812                |                  |
| 8  | 250283 | 33.91935 | -86.4103  | ADDRESS A | VA    | 6          | 15600      | 6010201             | 38712813                |                  |
| 9  | 250283 | 33.89576 | -86.3793  | ADDRESS A | VA    | 6          | 200        | 6010202             | 38712814                |                  |
| 10 | 250283 | 33.89783 | -86.3591  | ADDRESS A | VA    | 6          | 6300       | 6010203             | 38712815                |                  |
| 11 | 613004 | 61.58238 | -159.539  | ADDRESS A | VA    | 6          | 300        | 6010203             | 38712816                |                  |
| 12 | 613004 | 61.57872 | -159.527  | ADDRESS A | VA    | 6          | 37800      | 6010203             | 38712817                |                  |
| 13 | 613004 | 61.57796 | -159.561  | ADDRESS A | VA    | 6          | 300        | 6010203             | 38712818                |                  |
| 14 | 250283 | 33.91925 | -86.4104  | ADDRESS A | VA    | 6          | 15600      | 6010201             | 38712819                |                  |
| 15 | 250283 | 33.89566 | -86.3798  | ADDRESS A | VA    | 6          | 200        | 6010202             | 38712820                |                  |
| 16 | 250283 | 33.89784 | -86.3591  | ADDRESS A | VA    | 6          | 6300       | 6010203             | 38712821                |                  |
| 17 | 613004 | 61.58248 | -159.539  | ADDRESS A | VA    | 6          | 300        | 6010203             | 38712822                |                  |
| 18 | 613004 | 61.57874 | -159.526  | ADDRESS A | VA    | 6          | 37800      | 6010203             | 38712823                |                  |
| 19 | 613004 | 61.57786 | -159.56   | ADDRESS A | VA    | 6          | 300        | 6010203             | 38712824                |                  |
| 20 |        |          |           |           |       |            |            |                     |                         |                  |

### Step 2 – Compile Subscriber Information

### Subscriber Data Upload Template File - After

| 4  | Α      | В        | С         | D         | Е     | F          | G          | Н                   | 1                | J                |
|----|--------|----------|-----------|-----------|-------|------------|------------|---------------------|------------------|------------------|
| 1  | SAC    | Latitude | Longitude | Address   | State | Speed Tier | # of Units | Carrier Location ID | HUBB Location ID | Subscriber ID(s) |
| 2  | 250283 | 33.91935 | -86.4103  | ADDRESS A | VA    | 6          | 15600      | 6010201             | 38712807         | 1                |
| 3  | 250283 | 33.89576 | -86.3793  | ADDRESS A | VA    | 6          | 200        | 6010202             | 38712808         | 2                |
| 4  | 250283 | 33.89783 | -86.3591  | ADDRESS A | VA    | 6          | 6300       | 6010203             | 38712809         | 3;20;22          |
| 5  | 613004 | 61.58238 | -159.539  | ADDRESS A | VA    | 6          | 300        | 6010203             | 38712810         | 4                |
| 6  | 613004 | 61.57872 | -159.527  | ADDRESS A | VA    | 6          | 37800      | 6010203             | 38712811         |                  |
| 7  | 613004 | 61.57796 | -159.561  | ADDRESS A | VA    | 6          | 300        | 6010203             | 38712812         | 6                |
| 8  | 250283 | 33.91935 | -86.4103  | ADDRESS A | VA    | 6          | 15600      | 6010201             | 38712813         | 7                |
| 9  | 250283 | 33.89576 | -86.3793  | ADDRESS A | VA    | 6          | 200        | 6010202             | 38712814         | 8                |
| 10 | 250283 | 33.89783 | -86.3591  | ADDRESS A | VA    | 6          | 6300       | 6010203             | 38712815         | 9                |
| 11 | 613004 | 61.58238 | -159.539  | ADDRESS A | VA    | 6          | 300        | 6010203             | 38712816         | 10               |
| 12 | 613004 | 61.57872 | -159.527  | ADDRESS A | VA    | 6          | 37800      | 6010203             | 38712817         | 11               |
| 13 | 613004 | 61.57796 | -159.561  | ADDRESS A | VA    | 6          | 300        | 6010203             | 38712818         | 12               |
| 14 | 250283 | 33.91925 | -86.4104  | ADDRESS A | VA    | 6          | 15600      | 6010201             | 38712819         | 13;30;31;32      |
| 15 | 250283 | 33.89566 | -86.3798  | ADDRESS A | VA    | 6          | 200        | 6010202             | 38712820         | 14               |
| 16 | 250283 | 33.89784 | -86.3591  | ADDRESS A | VA    | 6          | 6300       | 6010203             | 38712821         | 15               |
| 17 | 613004 | 61.58248 | -159.539  | ADDRESS A | VA    | 6          | 300        | 6010203             | 38712822         | 16               |
| 18 | 613004 | 61.57874 | -159.526  | ADDRESS A | VA    | 6          | 37800      | 6010203             | 38712823         | 17               |
| 19 | 613004 | 61.57786 | -159.56   | ADDRESS A | VA    | 6          | 300        | 6010203             | 38712824         | 18               |

### Step 3 – Upload Subscriber Information

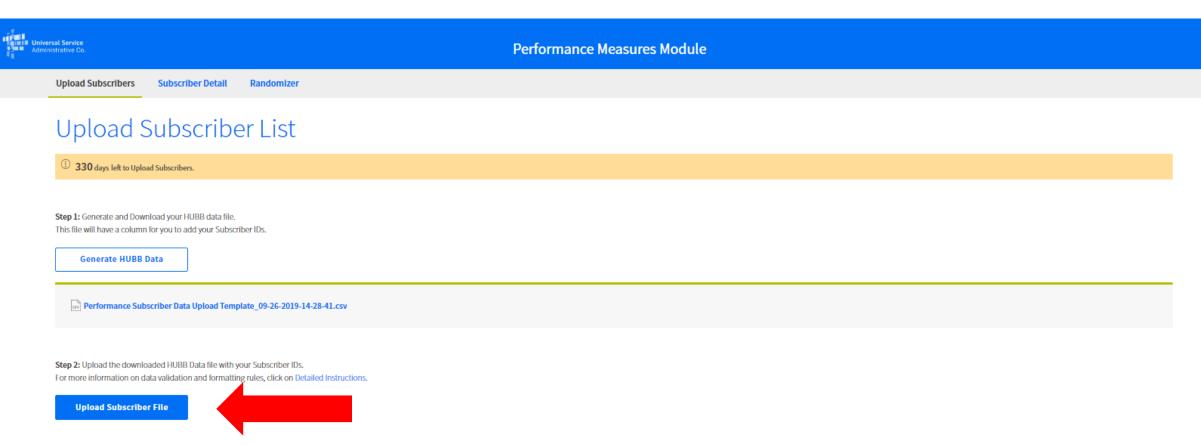

Records Saved

Data Errors

**Download Errors** 

Delete

Records Uploaded

Sign Out

#### **Subscriber Upload Information**

**Recently Uploaded Files** 

File Name

Autosaved Locations: Files uploaded that do not contain errors will be saved in the system.
 They will be counted towards the sampled subscriber locations, used in the randomizer.

Uploaded

Locations with errors: Files uploaded that contain one or more errors will not be saved in the system.
 Please download your error file, delete the original file, make the necessary changes, and re-upload the clean file.

Progress

### Step 3 – Upload Subscriber Information

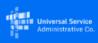

#### **Performance Measures Module**

Upload Subscribers

Subscriber Detail

Randomizer

### Upload Subscriber List

330 days left to Upload Subscribers.

Step 1: Generate and Download your HUBB data file.

This file will have a column for you to add your Subscriber IDs.

Generate HUBB Data

Performance Subscriber Data Upload Template\_09-26-2019-14-28-41.csv

 $\textbf{Step 2:} \ \textbf{Upload the downloaded HUBB Data file with your Subscriber IDs.}$ 

For more information on data validation and formatting rules, click on Detailed Instructions.

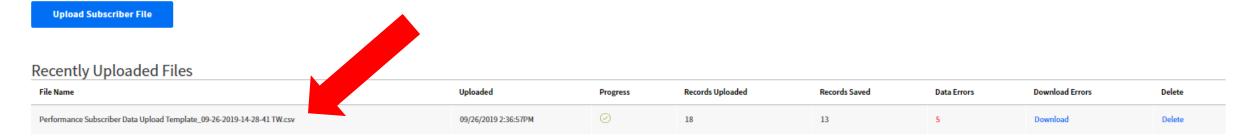

### Step 3 – Upload Subscriber Information

#### Subscriber Data Issue Log File

|   | Α     | В                | С          | D                                  |
|---|-------|------------------|------------|------------------------------------|
| 1 | Row # | HUBB Location ID | Subscriber | Issue Code                         |
| 2 | 2     |                  | 1          | HUBB_LOCATION_ID_REQUIRED          |
| 3 | 3     | 3871280aaa8      | 2          | HUBB_LOCATION_ID_INVALID_FORMAT    |
| 4 | 4     | 38712809         | 3          | HUBB_LOCATION_ID_INVALID_DUPLICATE |
| 5 | 5     | 38712809         | 4          | HUBB_LOCATION_ID_INVALID_DUPLICATE |
| 6 | 6     | 38712811         |            | SUBSCRIBER_ID_REQUIRED             |
| 7 |       |                  |            |                                    |

### Step 4 – Submit to Randomizer

Upload Subscribers Subscriber Detail Randomizer

#### Subscriber Detail

329 days left to Submit Subscribers to the Randomizer.

Below is your list of auto-saved HUBB locations with Subscriber IDs.

Please view the table below to see data for all SACs or use the filter to view data for a specific SAC.

Once you have completed uploading and reviewing your Subscriber data, please press the "Submit to Randomizer" button to send your data to the Randomizer tool.

After you have clicked "Submit to Randomizer", all subscriber data will be sent to the Randomizer tool and will no longer be visible on this page.

Filter by SAC: All

#### 📥 Download Filtered Data

Displaying 1-10 of 13 records

| SAC    | Latitude   | Longitude    | State | Address         | Speed Tier | of Units | Carrier Location ID | HUBB Location ID | # of Subscriber IDs |
|--------|------------|--------------|-------|-----------------|------------|----------|---------------------|------------------|---------------------|
| 750783 | 33.9193452 | -86.4103466  | VA    | ADDRESS ADDRESS | 6          | 15600    | 6010201             | 38712813         | 1                   |
| 750783 | 33.8957672 | -86.3193419  | VA    | ADDRESS ADDRESS | 6          | 200      | 6010202             | 38712814         | 1                   |
| 750783 | 33.8978307 | -86.3590801  | VA    | ADDRESS ADDRESS | 6          | 6300     | 6010203             | 38712815         | 1                   |
| 250283 | 33.9192452 | -86.4104366  | VA    | ADDRESS ADDRESS | 6          | 15600    | 6010201             | 38712819         | 1                   |
| 750783 | 33.8956672 | -86.3798079  | VA    | ADDRESS ADDRESS | 6          | 200      | 6010202             | 38712820         | 1                   |
| 250283 | 33.8978407 | -86.3590601  | VA    | ADDRESS ADDRESS | 6          | 6300     | 6010203             | 38712821         | 1                   |
| 613004 | 61.5779603 | -159.5607495 | VA    | ADDRESS ADDRESS | 6          | 300      | 6010203             | 38712812         | 1                   |
| 613004 | 61.5873847 | -159.5389364 | VA    | ADDRESS ADDRESS | 6          | 300      | 6010203             | 38712816         | 1                   |
| 613004 | 61.5787214 | -150.5265439 | VA    | ADDRESS ADDRESS | 6          | 37800    | 6010203             | 38712817         | 1                   |
| 613004 | 61.5779603 | -159.5607295 | VA    | ADDRESS ADDRESS | 6          | 300      | 6010203             | 38712818         | 1                   |

Show 10 v records/page

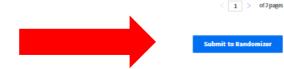

### Step 4 – Submit to Randomizer

# **Important**

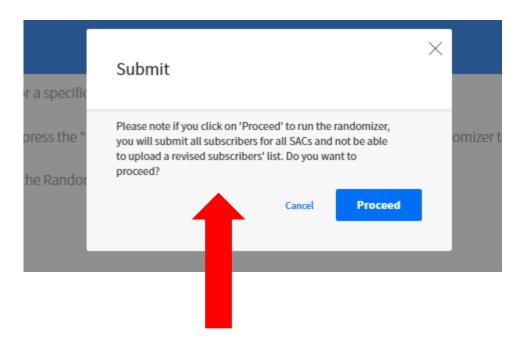

Read and be sure you have uploaded All subscribers for All SACs before clicking Proceed

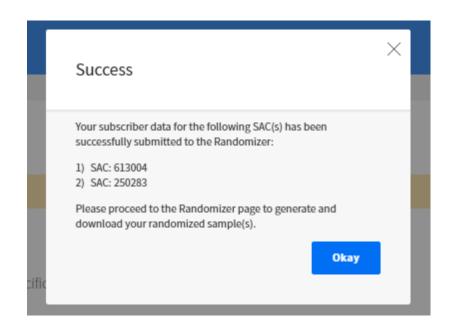

### Step 5 – Generate Samples

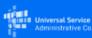

#### Performance Measures Module

**Upload Subscribers** 

Subscriber Detail

Randomizer

### Randomizer Samples

Generate your randomized data samples below. The amount of subscribers listed in each sample is based on the total number of subscribers in each state for a speed tier.

#### Sample List

5 days left to make changes to your randomized samples for Q3 2019.

Select State VA

| Generate Sam | ple | SAC    | State | Speed Tier | Created On | Created By | Status | Replace Subscribers ① | Actions | No Valid Subscribers ① |
|--------------|-----|--------|-------|------------|------------|------------|--------|-----------------------|---------|------------------------|
| Generate     |     | 250283 | VA    | 6          | -          | -          | -      | -                     |         | -                      |
| Generate     |     | 613004 | VA    | 6          | -          | -          | -      | -                     |         | -                      |

# Step 6 – Download Samples

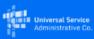

#### **Performance Measures Module**

**Upload Subscribers** 

Subscriber Detail

Randomizer

#### Randomizer Samples

Generate your randomized data samples below. The amount of subscribers listed in each sample is based on the total number of subscribers in each state for a speed tier.

#### Sample List

5 days left to make changes to your randomized samples for Q3 2019.

Select State

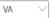

| Generate Sample | SAC    | State | Speed Tier | Created On             | Created By        | Status             | Replace Subscribers ① | Actions     | No Valid Subscribers ① |
|-----------------|--------|-------|------------|------------------------|-------------------|--------------------|-----------------------|-------------|------------------------|
| -               | 250283 | VA    | 6          | 09/26/2019 02:47:29 PM | uat.test@usac.org | Ready for Download | Replace               | <b></b> ± + | -                      |
| Generate        | 613004 | VA    | 6          | -                      | -                 | -                  | •                     |             | -                      |

# Step 6 – Download Samples

#### Subscriber Sample Data File

|   | Α      | В        | C         | D     | Е         | F          | G          | Н                   | I                       | J             |
|---|--------|----------|-----------|-------|-----------|------------|------------|---------------------|-------------------------|---------------|
| 1 | SAC    | Latitude | Longitude | State | Address   | Speed Tier | # of Units | Carrier Location ID | <b>HUBB Location ID</b> | Subscriber ID |
| 2 | 250283 | 33.91935 | -86.4103  | VA    | ADDRESS A | 6          | 15600      | 6010201             | 38712813                | 7             |
| 3 | 250283 | 33.89576 | -86.3793  | VA    | ADDRESS A | 6          | 200        | 6010202             | 38712814                | 8             |
| 4 | 250283 | 33.89783 | -86.3591  | VA    | ADDRESS A | 6          | 6300       | 6010203             | 38712815                | 9             |
| 5 | 250283 | 33.89566 | -86.3798  | VA    | ADDRESS A | 6          | 200        | 6010202             | 38712820                | 14            |
| 6 | 250283 | 33.89784 | -86.3591  | VA    | ADDRESS A | 6          | 6300       | 6010203             | 38712821                | 15            |

# Manage Sample

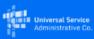

#### **Performance Measures Module**

**Upload Subscribers** 

Subscriber Detail

Randomizer

#### Randomizer Samples

Generate your randomized data samples below. The amount of subscribers listed in each sample is based on the total number of subscribers in each state for a speed tier.

#### Sample List

5 days left to make changes to your randomized samples for Q3 2019.

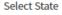

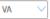

|                 | _      |       |            |                        |                   |                    |                       |             |                        |
|-----------------|--------|-------|------------|------------------------|-------------------|--------------------|-----------------------|-------------|------------------------|
| Generate Sample | SAC    | State | Speed Tier | Created On             | Created By        | Status             | Replace Subscribers ① | Actions     | No Valid Subscribers ① |
| -               | 250283 | VA    | 6          | 09/26/2019 02:47:29 PM | uat.test@usac.org | Ready for Download | Replace               | <u>+</u>  + | -                      |
| Generate        | 613004 | VA    | 6          | -                      | -                 | -                  |                       |             | -                      |
|                 |        |       |            |                        |                   |                    |                       | 1           |                        |
|                 |        |       |            |                        |                   |                    |                       |             |                        |
|                 |        |       |            |                        |                   | Replace            |                       |             | Additional             |
|                 |        |       |            |                        |                   | Subscribers        | 5                     |             | Subscribers            |
|                 |        |       |            |                        |                   |                    |                       |             |                        |

## Replace Subscriber(s)

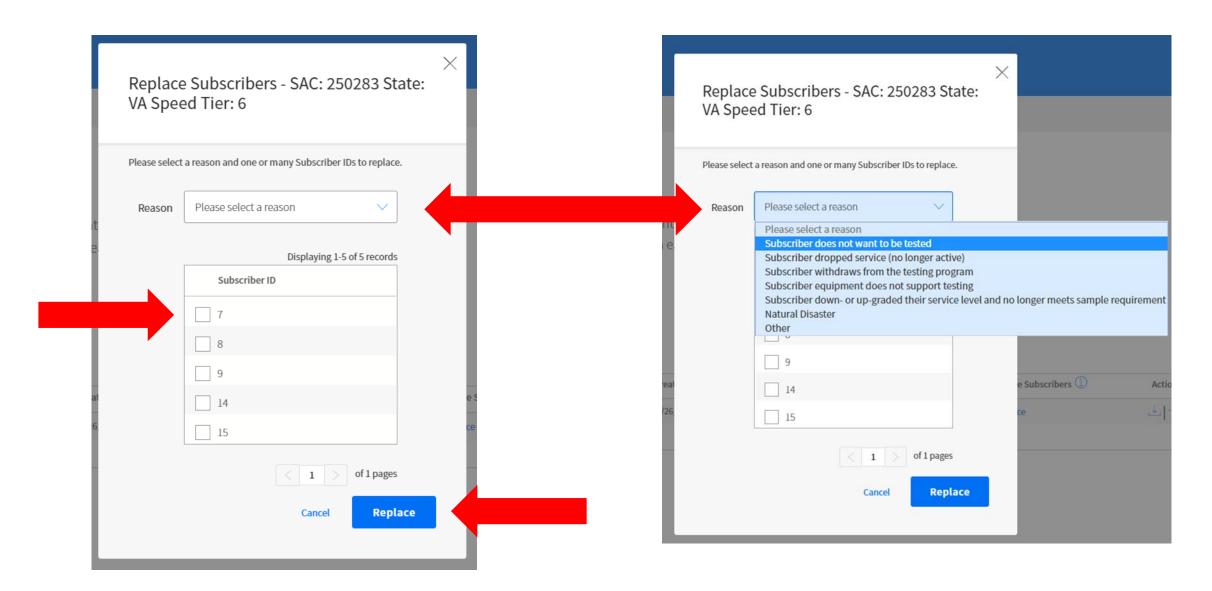

# Replace Subscriber(s) – Other Reason Code

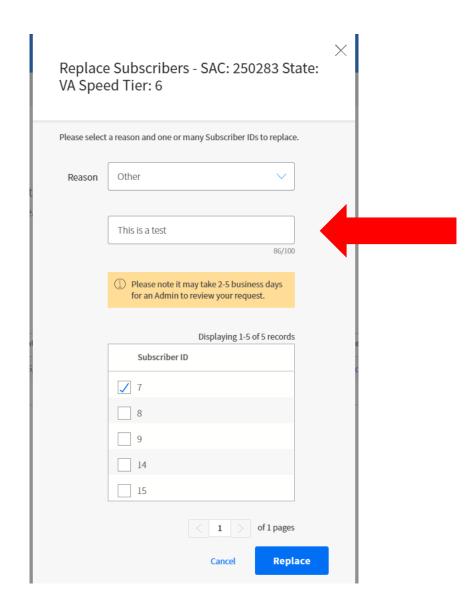

#### **Additional Subscribers**

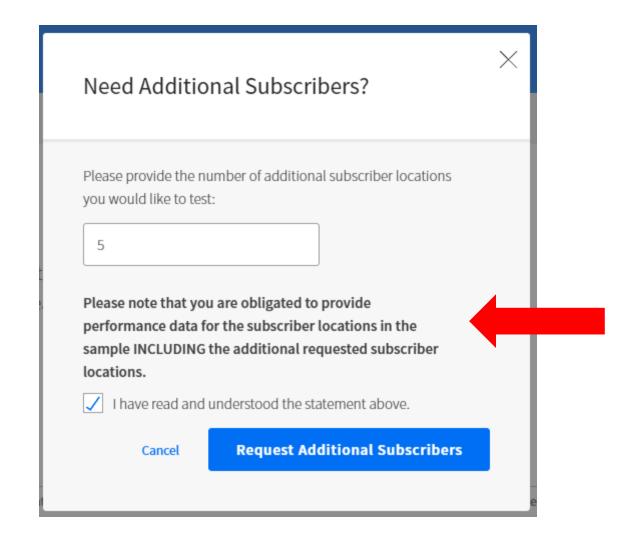

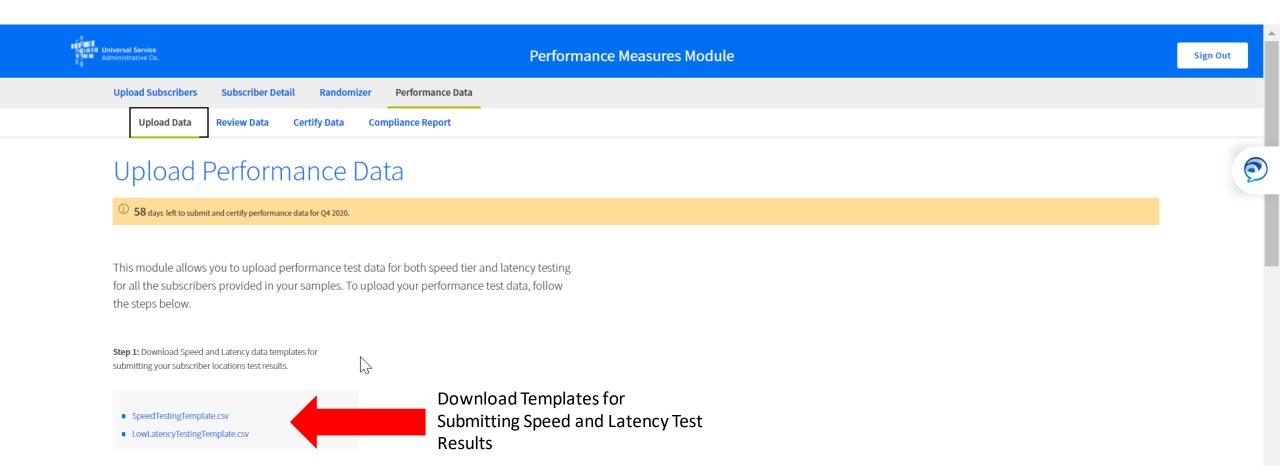

# Step 7 – Submit Performance Data – Speed Test Results

#### **Speed Testing Template Sample**

|    | Α                | В              | С          | D          | E                             | F                             | G       | Н           | I       | J |
|----|------------------|----------------|------------|------------|-------------------------------|-------------------------------|---------|-------------|---------|---|
| 1  | HUBB Location ID | Subscriber ID  | Speed Type | IP Target  | Start Test                    | End Test                      | Bytes   | Test Status | Comment |   |
| 2  | 12345678         | 2              | 1          | 64.XXX.X.X | 2020-10-03 23:00:03:000-06:00 | 2020-10-03 23:00:05:000-06:00 | 1       | 1           |         |   |
| 3  | 12345678         | 2              | 1          | 64.XXX.X.X | 2020-10-04 23:00:03:000-06:00 | 2020-10-04 23:00:05:000-06:00 | 1       | 1           |         |   |
| 4  | 12345678         | 2              | 1          | 64.XXX.X.X | 2020-10-10 23:00:03:000-06:00 | 2020-10-10 23:00:05:000-06:00 | 1       | 1           |         |   |
| 5  | 12345678         | 2              | 1          | 64.XXX.X.X | 2020-10-06 23:00:03:000-06:00 | 2020-10-06 23:00:05:000-06:00 | 1       | 1           |         |   |
| 6  | 12345678         | 2              | 1          | 64.XXX.X.X | 2020-10-07 23:00:03:000-06:00 | 2020-10-07 23:00:05:000-06:00 | 1       | 1           |         |   |
| 7  | 12345678         | 2              | 1          | 64.XXX.X.X | 2020-10-08 23:00:03:000-06:00 | 2020-10-08 23:00:05:000-06:00 | 1       | 1           |         |   |
| 8  | 12345678         | 2              | 1          | 64.XXX.X.X | 2020-10-09 23:00:03:000-06:00 | 2020-10-09 23:00:05:000-06:00 | 1       | 1           |         |   |
| 9  | 12345678         | 3              | 1          | 64.XXX.X.X | 2020-10-03 23:00:03:000-06:00 | 2020-10-03 23:00:05:000-06:00 | 1       | <b>⊕</b> 1  |         |   |
| 10 | 12345678         | 3              | 1          | 64.XXX.X.X | 2020-10-04 23:00:03:000-06:00 | 2020-10-04 23:00:05:000-06:00 | 1       | 1           |         |   |
| 11 | 12345678         | 3              | 1          | 64.XXX.X.X | 2020-10-10 23:00:03:000-06:00 | 2020-10-10 23:00:05:000-06:00 | 1       | 1           |         |   |
| 12 | 12345678         | 3              | 1          | 64.XXX.X.X | 2020-10-06 23:00:03:000-06:00 | 2020-10-06 23:00:05:000-06:00 | 1       | 1           |         |   |
| 13 | 12345678         | 3              | 1          | 64.XXX.X.X | 2020-10-07 23:00:03:000-06:00 | 2020-10-07 23:00:05:000-06:00 | 1       | 1           |         |   |
| 14 | 12345678         | 3              | 1          | 64.XXX.X.X | 2020-10-08 23:00:03:000-06:00 | 2020-10-08 23:00:05:000-06:00 | 1       | 1           |         |   |
| 15 | 12345678         | 3              | 1          | 64.XXX.X.X | 2020-10-09 23:00:03:000-06:00 | 2020-10-09 23:00:05:000-06:00 | 1       | 1           |         |   |
| 16 | 12345678         | 4              | 1          | 64.XXX.X.X | 2020-10-03 23:00:03:000-06:00 | 2020-10-03 23:00:05:000-06:00 | 1       | 1           |         |   |
| 17 | 12345678         | 4              | 1          | 64.XXX.X.X | 2020-10-04 23:00:03:000-06:00 | 2020-10-04 23:00:05:000-06:00 | 1       | 1           |         |   |
| 18 | 12345678         | 4              | 1          | 64.XXX.X.X | 2020-10-10 23:00:03:000-06:00 | 2020-10-10 23:00:05:000-06:00 | 1       | 1           |         |   |
| 19 | 12345678         | 4              | 1          | 64.XXX.X.X | 2020-10-06 23:00:03:000-06:00 | 2020-10-06 23:00:05:000-06:00 | 1       | 1           |         |   |
| 20 | 12345678         | 4              | 1          | 64.XXX.X.X | 2020-10-07 23:00:03:000-06:00 | 2020-10-07 23:00:05:000-06:00 | 1       | 1           |         |   |
| 21 | 12345678         | 4              | 1          | 64.XXX.X.X | 2020-10-08 23:00:03:000-06:00 | 2020-10-08 23:00:05:000-06:00 | 2075900 | 1           |         |   |
| 22 | 12345678         | 4              | 1          | 64.XXX.X.X | 2020-10-09 23:00:03:000-06:00 | 2020-10-09 23:00:05:000-06:00 | 2075900 | 1           |         |   |
| 4  | SpeedTest        | tingTemplate-s | sample (   | <b>+</b>   |                               | : [                           | 4       |             |         |   |

#### Latency Testing Template Sample

|    | А                | В             | С          | D                             | E       | F            | G                | Н           | 1       | J |
|----|------------------|---------------|------------|-------------------------------|---------|--------------|------------------|-------------|---------|---|
| 1  | HUBB Location ID | Subscriber ID | IP Target  | Start Test                    | Latency | Packets sent | Packets received | Test Status | Comment |   |
| 2  | 12345678         | 2             | 64.XXX.X.X | 2020-10-03 23:00:03:000-06:00 | 75      | 3            | 3                | 1           |         |   |
| 3  | 12345678         | 2             | 64.XXX.X.X | 2020-10-04 23:00:03:000-06:00 | 75      | 3            | 3                | 1           |         |   |
| 4  | 12345678         | 2             | 64.XXX.X.X | 2020-10-10 23:00:03:000-06:00 | 75      | 3            | 3                | 1           |         |   |
| 5  | 12345678         | 2             | 64.XXX.X.X | 2020-10-06 23:00:03:000-06:00 | 75      | 3            | 3                | 1           |         |   |
| 6  | 12345678         | 2             | 64.XXX.X.X | 2020-10-07 23:00:03:000-06:00 | 75      | 3            | 3                | 1           |         |   |
| 7  | 12345678         | 2             | 64.XXX.X.X | 2020-10-08 23:00:03:000-06:00 | 75      | 3            | 3                | 1           |         |   |
| 8  | 12345678         | 2             | 64.XXX.X.X | 2020-10-09 23:00:03:000-06:00 | 75      | 3            | 3                | 1           | ₽       |   |
| 9  | 12345678         | 3             | 64.XXX.X.X | 2020-10-03 23:00:03:000-06:00 | 75      | 3            | 3                | 1           |         |   |
| 10 | 12345678         | 3             | 64.XXX.X.X | 2020-10-04 23:00:03:000-06:00 | 75      | 3            | 3                | 1           |         |   |
| 11 | 12345678         | 3             | 64.XXX.X.X | 2020-10-10 23:00:03:000-06:00 | 75      | 3            | 3                | 1           |         |   |
| 12 | 12345678         | 3             | 64.XXX.X.X | 2020-10-06 23:00:03:000-06:00 | 75      | 3            | 3                | 1           |         |   |
| 13 | 12345678         | 3             | 64.XXX.X.X | 2020-10-07 23:00:03:000-06:00 | 75      | 3            | 3                | 1           |         |   |
| 14 | 12345678         | 3             | 64.XXX.X.X | 2020-10-08 23:00:03:000-06:00 | 75      | 3            | 3                | 1           |         |   |
| 15 | 12345678         | 3             | 64.XXX.X.X | 2020-10-09 23:00:03:000-06:00 | 75      | 3            | 3                | 1           |         |   |
| 16 | 12345678         | 4             | 64.XXX.X.X | 2020-10-03 23:00:03:000-06:00 | 75      | 3            | 3                | 1           |         |   |
| 17 | 12345678         | 4             | 64.XXX.X.X | 2020-10-04 23:00:03:000-06:00 | 75      | 3            | 3                | 1           |         |   |
| 18 | 12345678         | 4             | 64.XXX.X.X | 2020-10-10 23:00:03:000-06:00 | 75      | 3            | 3                | 1           |         |   |
| 19 | 12345678         | 4             | 64.XXX.X.X | 2020-10-06 23:00:03:000-06:00 | 75      | 3            | 3                | 1           |         |   |
| 20 | 12345678         | 4             | 64.XXX.X.X | 2020-10-07 23:00:03:000-06:00 | 75      | 3            | 3                | 1           |         |   |
| 21 | 12345678         | 4             | 64.XXX.X.X | 2020-10-08 23:00:03:000-06:00 | 75      | 3            | 3                | 1           |         |   |
| 22 | 12345678         | 4             | 64.XXX.X.X | 2020-10-09 23:00:03:000-06:00 | 75      | 3            | 3                | 1           | -       |   |
| 4  | LowLaten         | cyTestingTemp | plate (7)  | +                             |         |              |                  | : 1         |         |   |

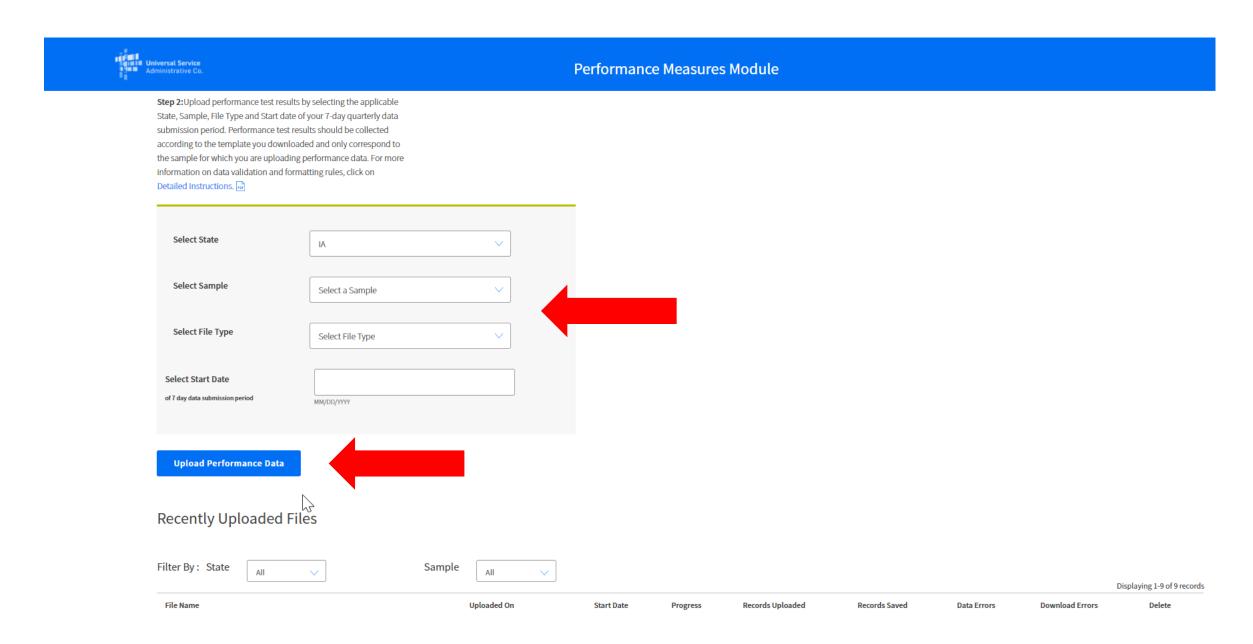

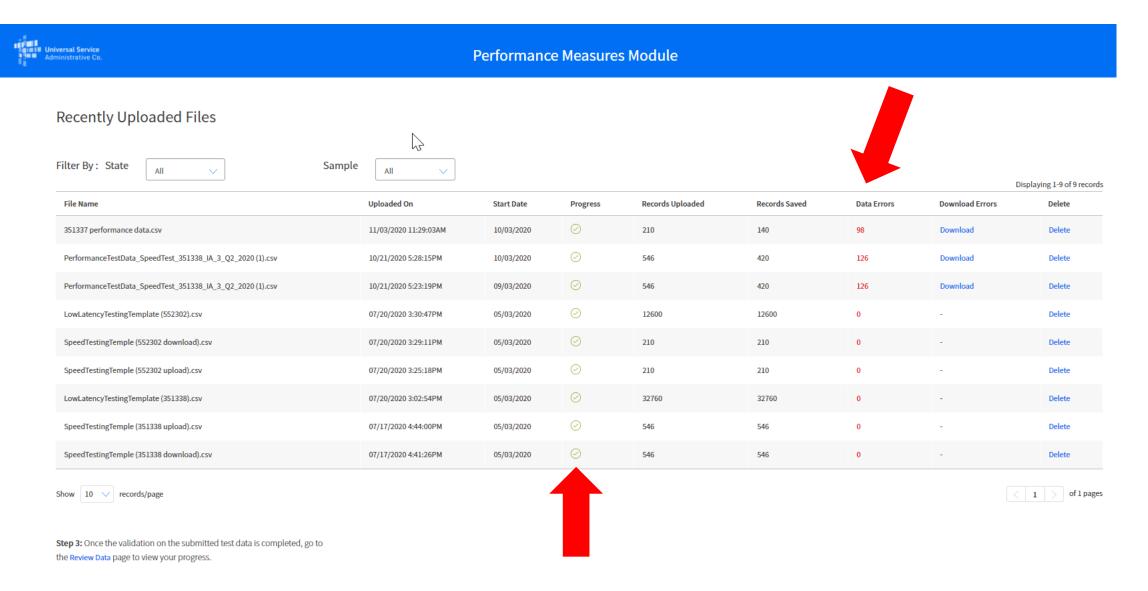

#### Performance Data Download Errors Export

| A     | В        |              | С           | D          | E           |            | F             |            | G             |                         | Н      | 1         | J         | K          | L         | М             | N       | <b>I</b> | 0      | Р     |
|-------|----------|--------------|-------------|------------|-------------|------------|---------------|------------|---------------|-------------------------|--------|-----------|-----------|------------|-----------|---------------|---------|----------|--------|-------|
| Row # | HUBB Loc | ation ID Sub | bscriber ID | Speed Type | IP Target   | Start Test |               | End        | Test          |                         | Bytes  | Test Stat | tu Commen | t Issue Co | de (s)    |               |         |          |        |       |
|       | 7 12     | 345678       | 2           | 1          | 64.XXX.X.   | 2020-10-03 | 23:00:03:000- | -06:00 202 | 0-10-03 23:00 | 0:05:000-06:00          |        | 1         | 1         | START_T    | IMESTAM   | P_INVALID     | ); END_ | TIMESTAI | MP_IN\ | /ALID |
|       | 13 12    | 345678       | 2           | 1          | 64.XXX.X.   | 2020-10-04 | 23:00:03:000- | -06:00 202 | 0-10-04 23:00 | 0:05:000-06:00          |        | 1         | 1         | START_T    | IMESTAM   | P_INVALID     | ); END_ | TIMESTAI | MP_INV | /ALID |
|       | 19 12    | 345678       | 2           | 1          | 64.XXX.X.   | 2020-10-10 | 23:00:03:000- | -06:00 202 | 0-10-10 23:00 | 0:05:000-06:00          |        | 1         | 1         | END_TIN    | MESTAMP_  | _INVALID;     | START_  | TIMESTAI | MP_IN\ | /ALID |
|       | 25 12    | 345678       | 2           | 1          | 64.XXX.X.   | 2020-10-06 | 23:00:03:000- | -06:00 202 | 0-10-06 23:00 | 0:05:000-06:00          |        | 1         | 1         | START_T    | IMESTAM   | P_INVALID     | ); END_ | TIMESTAI | MP_IN\ | /ALID |
|       | 31 12    | 345678       | 2           | 1          | 64.XXX.X.)  | 2020-10-07 | 23:00:03:000- | -06:00 202 | 0-10-07 23:00 | 0:05:000-06:00          |        | 1         | 1         | START_T    | IMESTAM   | P_INVALID     | ); END_ | TIMESTAI | MP_IN\ | /ALID |
|       | 37 12    | 345678       | 2           | 1          | 64.XXX.X.   | 2020-10-08 | 23:00:03:000- | -06:00 202 | 0-10-08 23:00 | 0:05:000-06:00          |        | 1         | 1         | START_T    | IMESTAM   | P_INVALID     | ); END_ | TIMESTAI | MP_IN\ | /ALID |
|       | 43 12    | 345678       | 2           | 1          | 64.XXX.X.   | 2020-10-09 | 23:00:03:000- | -06:00 202 | 0-10-09 23:00 | 0:05:000-06:00          |        | 1         | 1         | START_T    | IMESTAM   | P_INVALID     | ); END_ | TIMESTAI | MP_INV | /ALID |
|       | 49 12    | 345678       | 3           | 1          | 64.XXX.X.   | 2020-10-03 | 23:00:03:000- | -06:00 202 | 0-10-03 23:00 | 0:05:000-06:00          |        | 1         | 1         | START_T    | IMESTAM   | P_INVALID     | ); END_ | TIMESTAI | MP_INV | /ALID |
|       | 55 12    | 345678       | 3           | 1          | 64.XXX.X.   | 2020-10-04 | 23:00:03:000- | -06:00 202 | 0-10-04 23:00 | 0:05:000-06:00          |        | 1         | 1         | START_T    | IMESTAM   | P_INVALID     | ; END_  | TIMESTAI | MP_IN\ | /ALID |
|       | 61 12    | 345678       | 3           | 1          | 64.XXX.X.   | 2020-10-10 | 23:00:03:000- | -06:00 202 | 0-10-10 23:00 | 0:05:000-06:00          |        | 1         | 1         | END_TIN    | MESTAMP_  | _INVALID;     | START_  | TIMESTAI | MP_INV | /ALID |
|       | 67 12    | 345678       | 3           | 1          | 64.XXX.X.   | 2020-10-06 | 23:00:03:000- | -06:00 202 | 0-10-06 23:00 | 0:05:000-06:00          |        | 1         | 1         | END_TIN    | MESTAMP_  | _INVALID;     | START_  | TIMESTAI | MP_INV | /ALID |
|       | 73 12    | 345678       | 3           | 1          | 64.XXX.X.X  | 2020-10-07 | 23:00:03:000- | -06:00 202 | 0-10-07 23:00 | 0:05:000-06:00          |        | 1         | 1         | START_T    | IMESTAM   | P_INVALID     | ; END_  | TIMESTAI | MP_INV | /ALID |
|       | 79 12    | 345678       | 3           | 1          | 64.XXX.X.   | 2020-10-08 | 23:00:03:000- | -06:00 202 | 0-10-08 23:00 | 0:05:000-06:00          |        | 1         | 1         | END_TIN    | MESTAMP_  | _INVALID;     | START_  | TIMESTAI | MP_INV | /ALID |
|       | 85 12    | 345678       | 3           | 1          | 64.XXX.X.   | 2020-10-09 | 23:00:03:000- | -06:00 202 | 0-10-09 23:00 | 0:05:000-06:00          |        | 1         | 1         | END_TIN    | MESTAMP_  | _INVALID;     | START_  | TIMESTAI | MP_INV | /ALID |
|       | 91 12    | 345678       | 4           | 1          | 64.XXX.X.)  | 2020-10-03 | 23:00:03:000- | -06:00 202 | 0-10-03 23:00 | 0:05:000-06:00          |        | 1         | 1         | END_TIN    | /IESTAMP_ | _INVALID;     | START_  | TIMESTAI | MP_INV | /ALID |
|       | 97 12    | 345678       | 4           | 1          | 64.XXX.X.   | 2020-10-04 | 23:00:03:000- | -06:00 202 | 0-10-04 23:00 | 0:05:000-06:00          |        | 1         | 1         | END_TIN    | MESTAMP_  | _INVALID;     | START_  | TIMESTAI | MP_INV | /ALID |
|       | 103 12   | 345678       | 4           | 1          | 64.XXX.X.   | 2020-10-10 | 23:00:03:000- | -06:00 202 | 0-10 23:00    | 0:05:000-06:00          |        | 1         | 1         | END_TIN    | MESTAMP_  | _INVALID;     | START_  | TIMESTAI | MP_INV | /ALID |
|       | 109 12   | 345678       | 4           | 1          | 64.XXX.X.   | 2020-10-06 | 23:00:03:000- | -06:00 202 | 0-10-06 23:00 | 0:05:000-06:00          |        | 1         | 1         | END_TIN    | MESTAMP_  | _INVALID;     | START_  | TIMESTAI | MP_INV | /ALID |
|       | 115 12   | 345678       | 4           | 1          | 64.XXX.X.)  | 2020-10-07 | 23:00:03:000- | -06:00 202 | 0-10-07 23:00 | 0:05:000-06:00          |        | 1         | 1         | END_TIN    | /IESTAMP  | _INVALID;     | START_  | TIMESTAI | MP_INV | /ALID |
|       | 121 12   | 345678       | 4           | 1          | 64.XXX.X.X  | 2020-10-08 | 23:00:03:000- | -06:00 202 | 0-10-08 23:00 | 0:05:000-06:00          | 207590 | 0         | 1         | START_T    | IMESTAM   | P_INVALID     | ; END_  | TIMESTAI | MP_INV | /ALID |
| :     | 127 12   | 345678       | 4           | 1          | 64.XXX.X.   | 2020-10-09 | 23:00:03:000- | -06:00 202 | 0-10-09 23:00 | 0:05:000-06:00          | 207590 | 0         | 1         | END_TIN    | MESTAMP_  | _INVALID;     | START_  | TIMESTAI | MP_INV | /ALID |
|       | 133 12   | 345678       | 5           | 1          | 64.XXX.X.)  | 2020-10-03 | 23:00:03:000- | -06:00 202 | 0-10-03 23:00 | 0:05:000-06:00          | 207590 | 0         | 1         | END_TIN    | MESTAMP_  | _INVALID;     | START_  | TIMESTAI | MP_INV | /ALID |
|       | 139 12   | 345678       | 5           | 1          | 64.XXX.X.)  | 2020-10-04 | 23:00:03:000- | -06:00 202 | 0-10-04 23:00 | 0:05:000-06:00          | 207590 | 0         | 1         | START_T    | IMESTAM   | P_INVALID     | ; END_  | TIMESTAI | MP_INV | /ALID |
|       | 145 12   | 345678       | 5           | 1          | 64.XXX.X.)  | 2020-10-10 | 23:00:03:000- | -06:00 202 | 0-10-10 23:00 | 0:05:000-06:00          | 207590 | 0         | 1         | END_TIN    | /IESTAMP_ | _INVALID;     | START_  | TIMESTAI | MP_INV | /ALID |
|       | 151 12   | 345678       | 5           | 1          | 64.XXX.X.   | 2020-10-06 | 23:00:03:000- | -06:00 202 | 0-10-06 23:00 | 0:05:000-06:00          | 207590 | 0         | 1         | END_TIN    | MESTAMP_  | _INVALID;     | START_  | TIMESTAI | MP_INV | /ALID |
|       | 157 12   | 345678       | 5           | 1          | 64.XXX.X.)  | 2020-10-07 | 23:00:03:000- | -06:00 202 | 0-10-07 23:00 | 0:05:000-06:00          | 207590 | 0         | 1         | END_TIN    | /IESTAMP_ | _INVALID;     | START_  | TIMESTAI | MP_INV | /ALID |
|       | 163 12   | 345678       | 5           | 1          | 64.XXX.X.)  | 2020-10-08 | 23:00:03:000- | -06:00 202 | 0-10-08 23:00 | 0:05:000-06:00          | 207590 | 0         | 1         | START_T    | IMESTAM   | P_INVALID     | ); END_ | TIMESTAI | MP_INV | /ALID |
|       | 169 12   | 345678       | 5           | 1          | 64.XXX.X.)  | 2020-10-09 | 23:00:03:000- | -06:00 202 | 0-10-09 23:00 | 0:05:000-06:00          | 207590 | 0         | 1         | END_TIN    | /IESTAMP_ | _INVALID;     | START_  | TIMESTAI | MP_INV | /ALID |
|       | 170 12   | 345678       | 2           | 1          | 64.XXX.X.X  | 2020-10-03 | 18:00:03:000- | -06:00 202 | 0-10-03 18:00 | 0:05:000-06:00          | 207590 | 0         | 1         |            |           | ID_INVAL      |         |          |        |       |
|       | 171 12   | 345678       | 2           | 1          | 64.XXX.X.)  | 2020-10-03 | 19:00:03:000- | -06:00 202 | 0-10-03 19:00 | 0:05:000-06:00          | 207590 | 0         | 1         |            |           | <br>_ID_INVAL |         |          |        |       |
|       | 172 12   | 345678       | 2           | 1          | 64.XXX.X.X  | 2020-10-03 | 20:00:03:000- | -06:00 202 | 0-10-03 20:00 | 0:05:000-06:00          | 207590 | 0         | 1         |            |           | <br>ID_INVAL  |         |          |        |       |
|       | 173 12   | 345678       | 2           | 1          | 64.XXX.X.X  | 2020-10-03 | 21:00:03:000- | -06:00 202 | 0-10-03 21:00 | 0:05:000-06:00          | 207590 | 0         | 1         |            |           | <br>ID_INVAL  |         |          |        |       |
|       |          | 2/15678      | 2           | 1          | 6/1 YYY Y Y |            |               |            |               | )·05·000 <u>-</u> 06·00 |        |           | 1         |            |           | ועיאור טו     |         |          |        |       |
| ( )   | Speed    | TestingD     | atalssueL   | .og11112   | 202         | +          |               |            |               |                         |        |           |           |            |           |               |         |          |        |       |

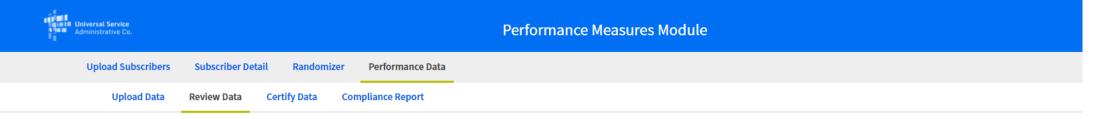

#### Performance Details

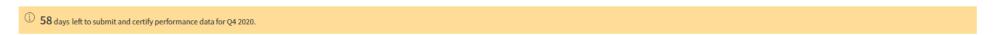

The Performance Details page allows you to review the Performance test results you have submitted to the Performance Data Module, verify that you have met the minimum 7-day data submission requirement at the subscriber level for a given State, Sample and File Type. Performance test results must be certified to be measured for compliance. Please review your current Submission Status for Subscribers and take the appropriate action before the data submission deadline.

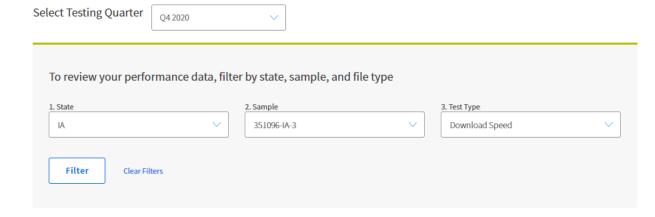

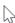

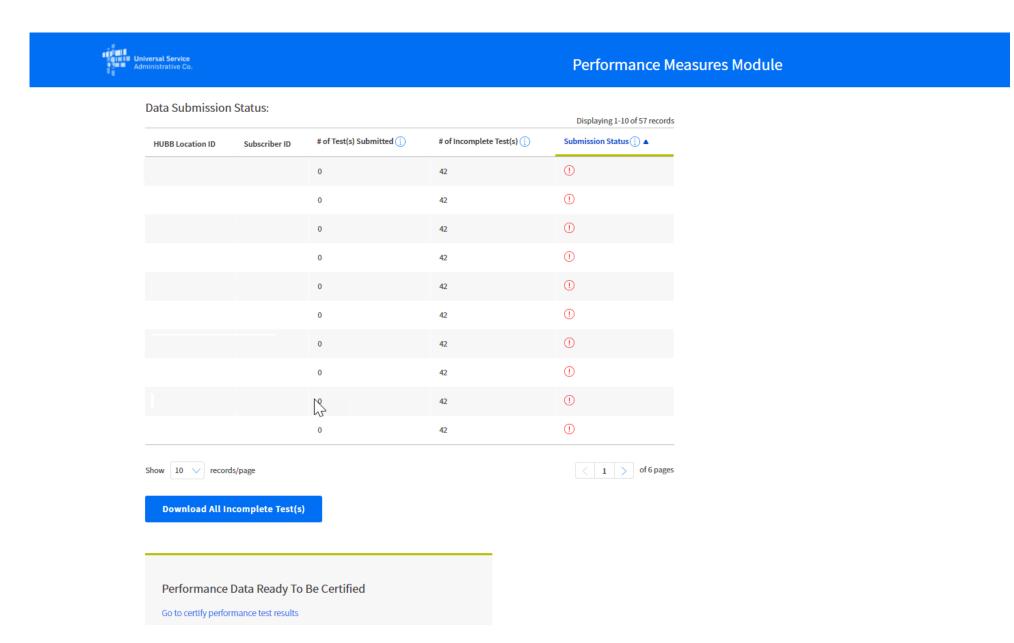

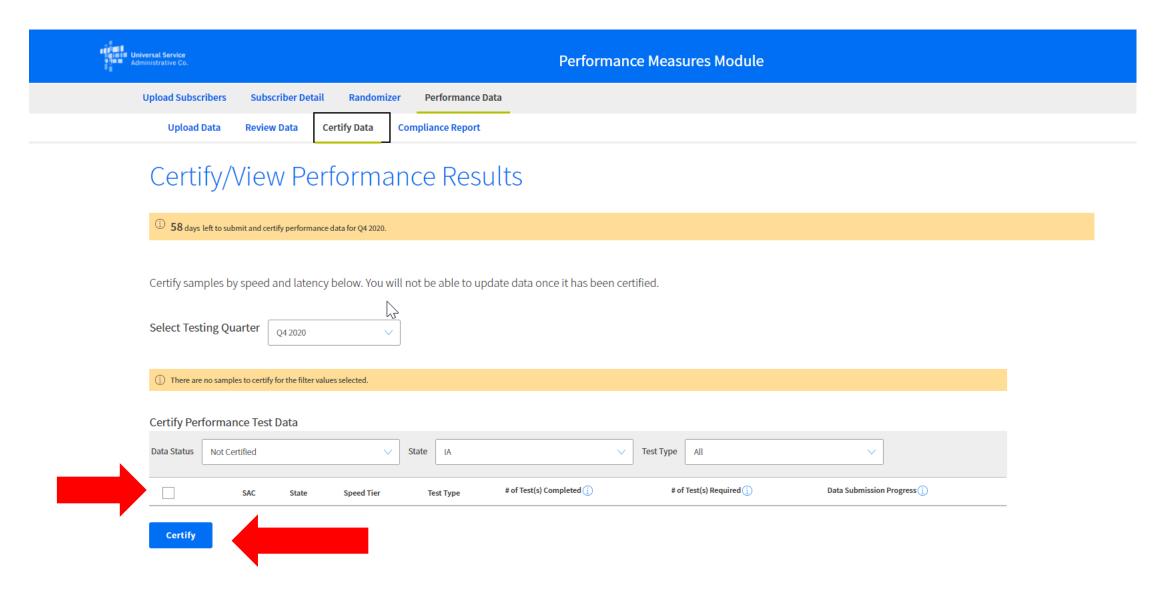

Certification Summary (as of Q4 2020)

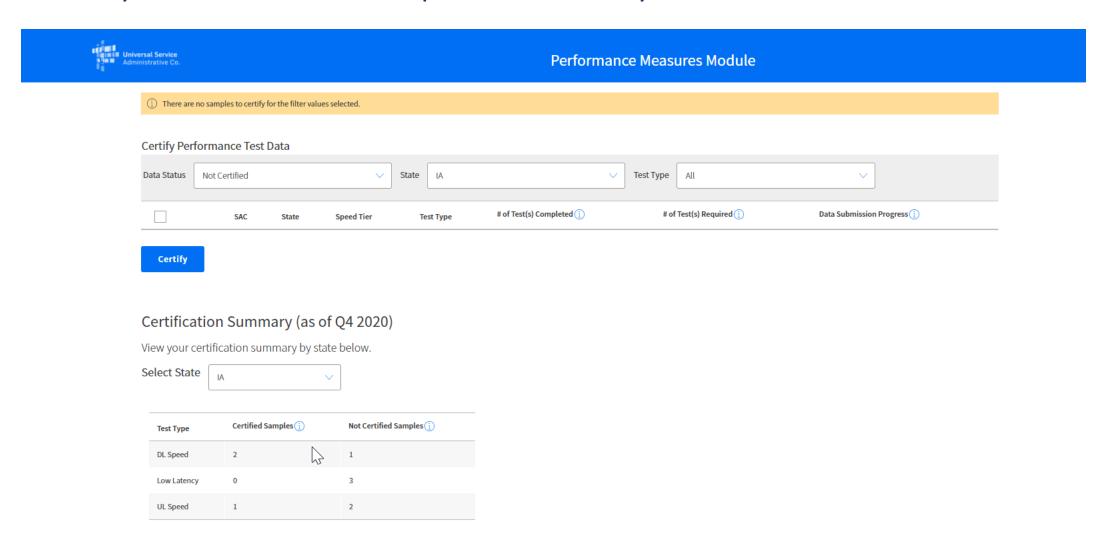

# **Compliance Report**

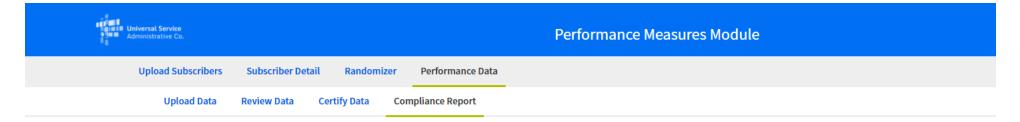

## Compliance Report

Performance data for fully compliant samples is due 01/07/2021. Performance data for incomplete performance data submissions and for Levels 1-4 is due quarterly until a sample is fully compliant. See Performance Measures Order for more information.

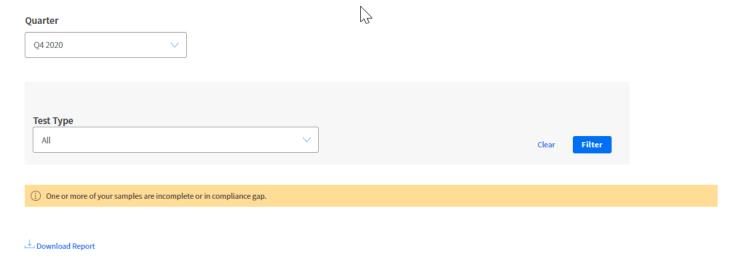

# **Compliance Report**

#### Compliance Report Export

|    | Α      | В     | С         | D               | E          | F          | G        | Н        | - 1       | J |
|----|--------|-------|-----------|-----------------|------------|------------|----------|----------|-----------|---|
| 1  | SAC    | State | Speed Tie | Test Type       | # of Tests | # of Tests | Complian | Compliar | ice Level |   |
| 2  | 123456 | IA    | 3         | DL Speed        | 1204       | 896        | -        | Incomple | te        |   |
| 3  | 123456 | IA    | 3         | Low Laten       | 119887     | 6113       | -        | Incomple | te        |   |
| 4  | 123456 | IA    | 3         | <b>UL Speed</b> | 1428       | 672        | -        | Incomple | te        |   |
| 5  | 789012 | IA    | 2         | DL Speed        | 41         | 99         | -        | Incomple | te        |   |
| 6  | 789012 | IA    | 2         | Low Laten       | 0          | 0          | -        | Incomple | te        |   |
| 7  | 789012 | IA    | 2         | <b>UL Speed</b> | 0          | 0          | -        | Incomple | te        |   |
| 8  | 354567 | IA    | 3         | DL Speed        | 371        | 175        | -        | Incomple | te        |   |
| 9  | 354567 | IA    | 3         | Low Laten       | 32760      | 0          | -        | Incomple | te        |   |
| 10 | 354567 | IA    | 3         | UL Speed        | 241        | 305        | -        | Incomple | te        |   |
| 11 | 890123 | NV    | 3         | DL Speed        | 92         | 118        | -        | Incomple | te        |   |
| 12 | 890123 | NV    | 3         | Low Laten       | 12600      | 0          | -        | Incomple | te        |   |
| 13 | 890123 | NV    | 3         | UL Speed        | 93         | 117        | -        | Incomple | te        |   |
| 14 | 456789 | MP    | 3         | DL Speed        | 1176       | 924        | -        | Incomple | te        |   |
| 15 | 456789 | MP    | 3         | Low Laten       | 119298     | 6702       | -        | Incomple | te        |   |
| 16 | 456789 | MP    | 3         | <b>UL Speed</b> | 1175       | 925        | -        | Incomple | te        |   |
| 17 |        |       |           |                 |            |            |          |          |           |   |
| 18 |        |       |           |                 |            |            |          |          |           |   |
| 19 |        |       |           |                 |            |            |          |          |           |   |
| 20 |        |       |           |                 |            |            |          |          | +.        |   |
| 21 |        |       |           |                 |            |            |          |          | ***       |   |
| 22 |        |       |           |                 |            |            |          |          |           |   |
| 23 |        |       |           |                 |            |            |          |          |           |   |
| 24 |        |       |           |                 |            |            |          |          |           |   |
| 25 |        |       |           |                 |            |            |          |          |           |   |
| 26 |        |       |           |                 |            |            |          |          |           |   |
| 7  | · C    | ·1*   | eReport_Q | 4 2020 6        |            | +          |          |          |           |   |

# **Compliance Report**

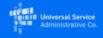

#### Performance Measures Module

(i) One or more of your samples are incomplete or in compliance gap.

Displaying 1-10 of 17 records

| SAC | State ▲ | Speed Tier | Test Type   | # of Tests Compliant | # of Tests Non-Compliant | Compliance % | Compliance Level ▲ |
|-----|---------|------------|-------------|----------------------|--------------------------|--------------|--------------------|
|     | IA      | 2          | UL Speed    | 0                    | 0                        | -            | Incomplete         |
|     | IA      | 3          | UL Speed    | 241                  | 305                      | -            | Incomplete         |
|     | IA      | 3          | UL Speed    | 373                  | 42                       | -            | Incomplete         |
|     | IA      | 3          | UL Speed    | 1428                 | 672                      | -            | Incomplete         |
|     | IA      | 3          | DL Speed    | 0                    | 42                       | -            | Incomplete         |
|     | IA      | 3          | DL Speed    | 371                  | 175                      | -            | Incomplete         |
|     | IA      | 2          | DL Speed    | 41                   | 99                       | -            | Incomplete         |
|     | IA      | 3          | DL Speed    | 1204                 | 896                      | -            | Incomplete         |
|     | IA      | 2          | Low Latency | 0                    | 0                        | -            | Incomplete         |
|     | IA      | 3          | Low Latency | 119887               | 6113                     | -            | Incomplete         |

Show 10 v records/page

< 1 > of 2 pages

# **Performance Measures Testing**

#### For more information about performance measures testing,

please visit the Performance Measures Page on the High Cost Website:

https://www.usac.org/high-cost/annual-requirements/performance-measures-testing/

#### **Resources include:**

FCC information about the performance measures testing program

Charts showing acceptable test paths and remote server locations

List of vendors that are helping carriers with speed and latency testing

Quick tips guide to the PMM

## **Other CAF Resources**

**HUBB Resources Page** 

**HUBB FAQs** 

**Guide to Geolocation Practices** 

**Verification Resources page** 

<u>Multifactor Authentication Troubleshooting Steps</u>
(for E-File access)

# **Questions?**